# **Distribution EOLE - Tâche #35759**

Scénario # 35641 (Terminé (Sprint)): Préparation EOLE 2.10 basé sur Ubuntu 24.04 (Noble Numbat)

# **EOLE 2.10 : éclaircir la problémtique des shell sur Noble**

09/02/2024 17:09 - Joël Cuissinat

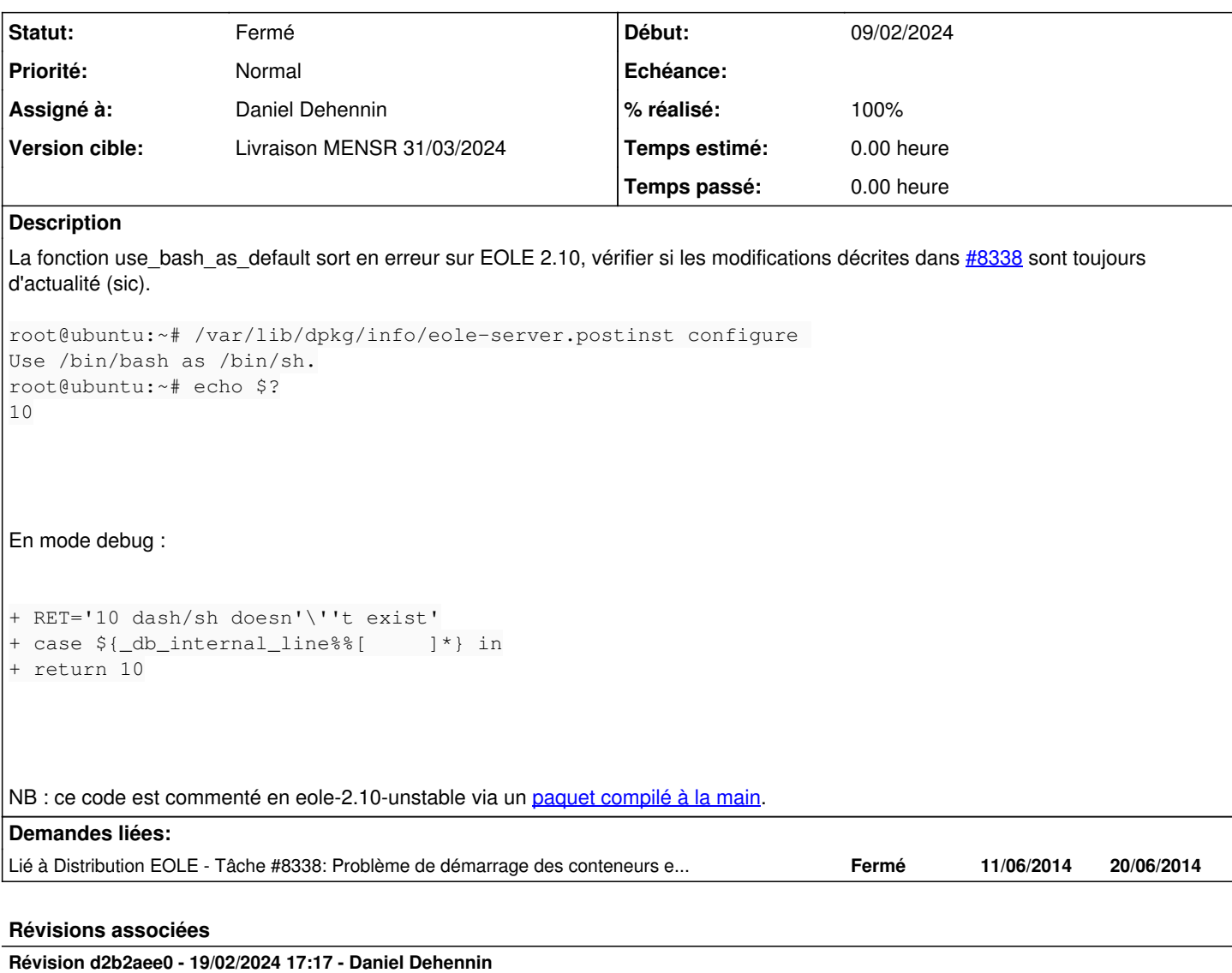

fix(debian): setting dash debconfig params breaks install

dash has no more debconf settings, we shouldn't try to set it any more.

Ref: #35759

# **Historique**

# **#1 - 09/02/2024 17:10 - Joël Cuissinat**

*- Lié à Tâche #8338: Problème de démarrage des conteneurs en 2.4 ajouté*

#### **#2 - 19/02/2024 17:19 - Daniel Dehennin**

*- Statut changé de Nouveau à En cours*

## **#3 - 19/02/2024 17:19 - Daniel Dehennin**

- *Statut changé de En cours à Résolu*
- *% réalisé changé de 0 à 100*

### **#4 - 19/02/2024 17:31 - Joël Cuissinat**

- *Statut changé de Résolu à Fermé*
- *Restant à faire (heures) mis à 0.0*

 $\Rightarrow$  eole-common 2.10.0-2